## NIEDERSCHRIFT ÜBER DIE SITZUNG DES STADTRATES VOM 19. Juli 2023 IM SITZUNGSSAAL **DES INTERIMSRATHAUSES**

Sitzungsbeginn: 18:00 Uhr

Sämtliche Mitglieder wurden ordnungsgemäß geladen.

### **Anwesend sind:**

Erster Bürgermeister Dr. German Hacker 3. Bürgermeister Michael Dassler Stadtrat Holger Auernheimer Stadtrat Walter Drebinger Stadträtin Patrizia Eliani Siontas Stadtrat Veit Götz Stadträtin Sabine Hanisch Stadträtin Andrea Heller Stadtrat Dr. Konrad Körner (ab 18:16 Uhr, zu TOP 1) **Stadtrat Thomas Kotzer Stadtrat Franz-Josef Lang** Stadtrat Peter Maier **Stadtrat Wolfgang Mehler** Stadträtin Retta Müller-Schimmel **Stadtrat Erich Petratschek** Stadtrat Christian Polster (bis 21:03 Uhr, TOP 16) Stadtrat Roland Reichelsdorfer Stadtrat Dr. Christian Schaufler (bis 21:00 Uhr, TOP 16) Stadtrat Nicolai Schaufler Stadträtin Renate Schroff Stadtrat Bernhard Schwab Stadträtin Birgit Süß Stadträtin Inge Weiß Stadtrat Dr. Manfred Welker Stadtrat Stephan Wirth Stadträtin Sandra Wüstner **Entschuldigt fehlen:** 2. Bürgermeister Georgios Halkias (entschuldigt) Stadträtin Claudia Belzer (entschuldigt) (entschuldigt)

**Stadtrat Curd Blank Stadtrat Simon Dummer Stadtrat Walter Nussel** Ortssprecher Günter Popp

Zusätzlich anwesend waren:

zu TOP 1: Jutta Elb und Pfarrer Dr. Michael Pflaum

(entschuldigt)

(entschuldigt) (entschuldigt) Die Sitzungsniederschrift der Sitzung vom 29. Juni 2023 lag während der Sitzung zur Einsichtnahme aus. Einwände wurden nicht erhoben. Die Sitzungsniederschrift ist damit genehmigt (§ 36 Abs. 1 i. V. m. § 27 Abs. 2 der GeSchO).

Der Vorsitzende stellt die Beschlussfähigkeit des Gremiums fest.

# I. Öffentlicher Teil

### $\mathbf 1$ Neubau Pfarrzentrum und Kindertagesstätte am St.-Josefs-Platz in Niederndorf; Freigabe des neuen Kostenrahmens und Festlegung des städtischen Kostenanteils

### **Beschluss:**

Der Stadtrat stimmt dem Kostenrahmen für das Projekt von 18,69 Mio. EUR auf Basis der Kostenprognose vom 5. Juli 2023 zu.

Abstimmungsergebnis: Ja: 21 Nein: 5

### $2.$ Flächennutzungsplan; Änderung im Abschnitt Nr. 20 "Photovoltaik-Freiflächenanlage westlich von Burgstall"; Änderungsbeschluss

## **Beschluss:**

Für den im Lageplan vom 23. Juni 2023 dargestellten räumlichen Geltungsbereich wird die Änderung des Flächennutzungsplanes mit integriertem Landschaftsplan im Abschnitt Nr. 20 "Photovoltaik-Freiflächenanlage westlich von Burgstall" beschlossen.

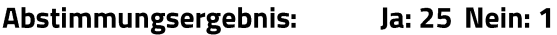

### Flächennutzungsplan; Änderung im Abschnitt Nr. 20 "Photovoltaik- $3.$ Freiflächenanlage westlich von Burgstall"; Zustimmung zum Vorentwurf

## **Beschluss:**

Dem Vorentwurf zur Flächennutzungsplan-Änderung im Abschnitt Nr. 20 "Photovoltaik-Freiflächenanlage westlich von Burgstall" vom 23. Juni 2023 wird zugestimmt. Die frühzeitige Beteiligung der Öffentlichkeit sowie die frühzeitige Beteiligung der Behörden und sonstigen Träger öffentlicher Belange ist vorzunehmen.

Abstimmungsergebnis: Ja: 25 Nein: 1

### 4. Vorhabenbezogener Bebauungsplan Nr. 75 "Photovoltaik-Freiflächenanlage westlich von Burgstall"; Aufstellung

## **Beschluss:**

Für den im Lageplan vom 23. Juni 2023 dargestellten räumlichen Geltungsbereich wird der vorhabenbezogene Bebauungsplan Nr. 75 "Photovoltaik-Freiflächenanlage westlich von Burgstall" nach § 12 BauGB aufgestellt.

Kosten für erforderliche Planunterlagen eines Bauleitplanverfahrens können dem Eingabesteller mit einem städtebaulichen Vertrag bzw. einem Durchführungsvertrag übertragen werden. Ist eine Beauftragung von qualifizierten Büros erforderlich, so muss diese in Abstimmung mit dem Amt für Planung, Natur und Umwelt erfolgen.

Abstimmungsergebnis: Ja: 25 Nein: 1

### 5. Vorhabenbezogener Bebauungsplan Nr. 75 "Photovoltaik-Freiflächenanlage westlich von Burgstall"; Zustimmung zum Vorentwurf

## **Beschluss:**

Dem Vorentwurf zum vorhabenbezogenen Bebauungsplan Nr. 75 "Photovoltaik-Freiflächenanlage westlich von Burgstall" vom 23. Juni 2023 wird zugestimmt.

Die frühzeitige Beteiligung der Öffentlichkeit sowie die frühzeitige Beteiligung der Behörden und sonstigen Träger öffentlicher Belange ist vorzunehmen.

#### Ja: 25 Nein: 1 Abstimmungsergebnis:

### 6. Jahresabschluss 2021 der Stadt Herzogenaurach inkl. Stadtentwässerung Herzogenaurach

Der Vorsitzende des Rechnungsprüfungsausschusses Stephan Wirth gibt einen Bericht ab.

## **Beschluss:**

Der Stadtrat stellt gemäß Art. 102 GO i.V.m. den §§ 80 ff. KommHV-Doppik die Vermögensrechnung der Stadt Herzogenaurach zum 31. Dezember 2021 mit einem Bilanzvolumen in Höhe von 446.588.990,41 EUR, die Ergebnisrechnung mit einem Jahresüberschuss in Höhe von 17.318.696,61 EUR sowie die Finanzrechnung mit einem Finanzmittelüberschuss in Höhe von 40.216.715,51 EUR und die Vermögensrechnung der Stadtentwässerung Herzogenaurach zum 31. Dezember 2021 mit einem Bilanzvolumen in Höhe von 72.252.676,89 EUR, die Ergebnisrechnung mit einem Jahresfehlbetrag in Höhe von 585.827,62 EUR sowie die Finanzrechnung mit einem Finanzmittelfehlbetrag in Höhe von 610.574,35 EUR fest.

Die nachstehenden 26 Anlagen (die Rechenschaftsberichte, die Ergebnisrechnungen, die Finanzrechnungen, die Teilergebnisrechnungen, die Teilfinanzrechnungen, die Vermögensrechnungen (Schlussbilanzen zum 31. Dezember 2021), die Anhänge, die Anlagenübersichten, die Forderungsübersichten, die Eigenkapitalübersichten, die Verbindlichkeitenübersichten, die Übersichten über die übertragenen Haushaltsermächtigungen und die Beteiligungsübersicht sowie die Übersicht über die Budgetabschlüsse 2021) im Sinne von §§ 80 ff. KommHV-Doppik sind Bestandteil des Abschlusses.

Anlagen Stadt Herzogenaurach:

- 1. Rechenschaftsbericht
- 2. Ergebnisrechnung
- 3. Finanzrechnung
- 4. Teilergebnisrechnungen
- 5. Teilfinanzrechnungen
- 6. Vermögensrechnung (Schlussbilanz 2021)
- 7. Anhang
- 8. Anlagenübersicht
- 9. Forderungsübersicht
- 10. Eigenkapitalübersicht
- 11. Verbindlichkeitenübersicht
- 12. Übersicht über die übertragenen Haushaltsermächtigungen
- 13. Beteiligungsübersicht
- 14. Übersicht über die Budgetabschlüsse 2021

Anlagen Stadtentwässerung Herzogenaurach:

- 15. Rechenschaftsbericht
- 16. Ergebnisrechnung
- 17. Finanzrechnung
- 18. Teilergebnisrechnungen
- 19. Teilfinanzrechnungen
- 20. Vermögensrechnung (Schlussbilanz 2021)
- 21. Anhang
- 22. Anlagenübersicht
- 23. Forderungsübersicht
- 24. Eigenkapitalübersicht
- 25. Verbindlichkeitenübersicht
- 26. Übersicht über die übertragenen Haushaltsermächtigungen

Abstimmungsergebnis: Ja: 26 Nein: 0

### 7. Entlastung der Verwaltung für den Jahresabschluss 2021 der Stadt Herzogenaurach inkl. Stadtentwässerung Herzogenaurach

## **Beschluss:**

Die Entlastung für den Jahresabschluss 2021 der Stadt Herzogenaurach inkl. der Stadtentwässerung Herzogenaurach wird gem. Art. 102 Abs. 3 GO erteilt.

#### Abstimmungsergebnis: Ja: 25 Nein: 0

(Erster Bürgermeister Dr. German Hacker nimmt wegen persönlicher Beteiligung nicht an der Abstimmung teil. Die Sitzungsleitung übernimmt Herr 3. Bürgermeister Michael Dassler.)

### 8. Ergebnisverwendungsbuchung 2021 der Stadt Herzogenaurach inkl. Stadtentwässerung Herzogenaurach

## **Beschluss:**

Der Jahresüberschuss der Stadt Herzogenaurach in Höhe von 17.318.696,61 EUR wird für drei Jahre als Ergebnisvorträge bilanziert und anschließend der Ergebnisrücklage zugeführt. Durch Verrechnung mit der Ergebnisrücklage wird der Jahresfehlbetrag der Stadtentwässerung Herzogenaurach in Höhe von 585.827,62 EUR ausgeglichen.

Ja: 26 Nein: 0 Abstimmungsergebnis:

#### 9. Jahresabschluss 2021 der Pfründner-Hospital, Seel- und Siechhausstiftung

## **Beschluss:**

Der Stadtrat stellt gemäß Art. 20 BayStG i.V.m. Art. 102 GO i.V.m. den §§ 80 ff. KommHV-Doppik die Vermögensrechnung der Pfründner-Hospital, Seel- und Siechhausstiftung zum 31. Dezember 2021 mit einem Bilanzvolumen in Höhe von 3.165.731,77 EUR, die Ergebnisrechnung mit einem Jahresüberschuss in Höhe von 112.428,70 EUR sowie die Finanzrechnung mit einem Finanzmittelüberschuss in Höhe von 306.527,87 EUR fest.

Der Rechenschaftsbericht, die Ergebnisrechnung, die Finanzrechnung, die Teilergebnisrechnungen, die Teilfinanzrechnungen, die Vermögensrechnung, der Anhang, die Anlagenübersicht, die Forderungsübersicht, die Eigenkapitalübersicht, die Verbindlichkeitenübersicht und die Übersicht über die übertragenen Haushaltsermächtigungen im Sinne von §§ 80 ff. KommHV-Doppik sind Bestandteil des Abschlusses.

## Anlagen:

- 1. Rechenschaftsbericht
- 2. Ergebnisrechnung
- 3. Finanzrechnung
- 4. Teilergebnisrechnungen
- 5. Teilfinanzrechnungen
- 6. Vermögensrechnung
- 7. Anhang
- 8. Anlagenübersichten
- 9. Forderungsübersicht
- 10. Eigenkapitalübersicht
- 11. Verbindlichkeitenübersicht
- 12. Übersicht über die übertragenen Haushaltsermächtigungen

#### Ja: 26 Nein: 0 Abstimmungsergebnis:

#### 10. Entlastung für das Haushaltsjahr 2021

### **Beschluss:**

Die Entlastung gem. Art. 102 Abs. 3 BayGemO für das Haushaltsjahr 2021 der Pfründner-Hospital, Seel- und Siechhausstiftung wird erteilt.

#### Abstimmungsergebnis: Ja: 25 Nein: 0

(Erster Bürgermeister Dr. German Hacker nimmt wegen persönlicher Beteiligung nicht an der Abstimmung teil. Die Sitzungsleitung übernimmt Herr 3. Bürgermeister Michael Dassler.)

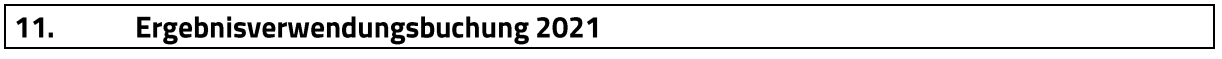

### **Beschluss:**

Der Jahresüberschuss der Pfründner-Hospital, Seel- und Siechhausstiftung in Höhe von 112.428,70 EUR wird gem. § 24 KommHV-Doppik wie folgt verwendet:

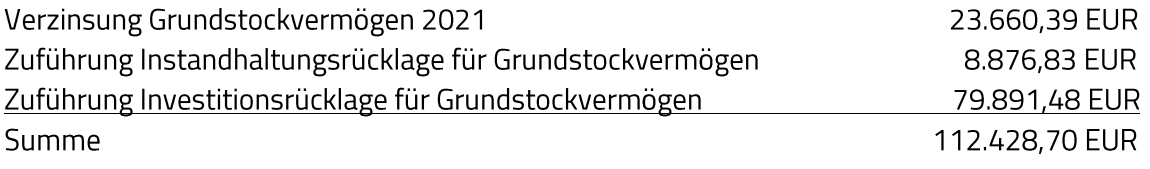

Ja: 26 Nein: 0 Abstimmungsergebnis:

### $12.$ Jahresabschluss 2022 der Stadt Herzogenaurach inkl. Stadtentwässerung Herzogenaurach

### **Beschluss:**

Der Stadtrat nimmt gemäß Art. 102 GO i.V.m. den §§ 80 ff. KommHV-Doppik die Vermögensrechnung der Stadt Herzogenaurach zum 31. Dezember 2022 mit einem Bilanzvolumen in Höhe von 490.688.817,09 EUR, die Ergebnisrechnung mit einem Jahresüberschuss in Höhe von 25.146.254,16 EUR sowie die Finanzrechnung mit einem Finanzmittelfehlbetrag in Höhe von 1.056.081,82 EUR und die Vermögensrechnung der Stadtentwässerung Herzogenaurach zum 31. Dezember 2022 mit einem Bilanzvolumen in Höhe von 74.648.269,87 EUR, die Ergebnisrechnung mit einem Jahresüberschuss in Höhe von 195.236,81 EUR sowie die Finanzrechnung mit einem Finanzmittelfehlbetrag in Höhe von 618.867,71 EUR zur Kenntnis.

Der Jahresabschluss 2022 wird dem Rechnungsprüfungsausschuss zur Prüfung vorgelegt.

Die nachstehenden 26 Anlagen (die Rechenschaftsberichte, die Ergebnisrechnungen, die Finanzrechnungen, die Teilergebnisrechnungen, die Teilfinanzrechnungen, die Vermögensrechnungen (Schlussbilanzen zum 31. Dezember 2022), die Anhänge, die

Anlagenübersichten, die Forderungsübersichten, die Eigenkapitalübersichten, die Verbindlichkeitenübersichten, die Übersichten über die übertragenen Haushaltsermächtigungen und die Beteiligungsübersicht sowie die Übersicht über die Budgetabschlüsse 2022) im Sinne von §§ 80 ff. KommHV-Doppik sind Bestandteil des Abschlusses.

Anlagen Stadt Herzogenaurach:

- 1. Rechenschaftsbericht
- 2. Ergebnisrechnung
- 3. Finanzrechnung
- 4. Teilergebnisrechnungen
- 5. Teilfinanzrechnungen
- 6. Vermögensrechnung (Schlussbilanz 2022)
- 7. Anhang
- 8. Anlagenübersicht
- 9. Forderungsübersicht
- 10. Eigenkapitalübersicht
- 11. Verbindlichkeitenübersicht
- 12. Übersicht über die übertragenen Haushaltsermächtigungen
- 13. Beteiligungsübersicht
- 14. Übersicht über die Budgetabschlüsse 2022

Anlagen Stadtentwässerung Herzogenaurach:

- 15. Rechenschaftsbericht
- 16. Ergebnisrechnung
- 17. Finanzrechnung
- 18. Teilergebnisrechnungen
- 19. Teilfinanzrechnungen
- 20. Vermögensrechnung (Schlussbilanz 2022)
- 21. Anhang
- 22. Anlagenübersicht
- 23. Forderungsübersicht
- 24. Eigenkapitalübersicht
- 25. Verbindlichkeitenübersicht
- 26. Übersicht über die übertragenen Haushaltsermächtigungen

#### Abstimmungsergebnis: Ja: 26 Nein: 0

#### $13.$ Jahresabschluss 2022 der Pfründner-Hospital, Seel- und Siechhausstiftung

## **Beschluss:**

Der Stadtrat nimmt gemäß Art. 20 BayStG i.V.m. Art. 102 GO i.V.m. den §§ 80 ff. KommHV-Doppik die Vermögensrechnung der Pfründner-Hospital, Seel- und Siechhausstiftung zum 31. Dezember 2022 mit einem Bilanzvolumen in Höhe von 3.274.794,04 EUR, die Ergebnisrechnung mit einem Jahresüberschuss in Höhe von 123.982,82 EUR sowie die Finanzrechnung mit einem Finanzmittelüberschuss in Höhe von 164.041.09 EUR zur Kenntnis.

Der Jahresabschluss 2022 wird dem Rechnungsprüfungsausschuss zur Prüfung vorgelegt.

Der Rechenschaftsbericht, die Ergebnisrechnung, die Finanzrechnung, die

Teilergebnisrechnungen, die Teilfinanzrechnungen, die Vermögensrechnung, der Anhang, die Anlagenübersicht, die Forderungsübersicht, die Eigenkapitalübersicht, die

Verbindlichkeitenübersicht und die Übersicht über die übertragenen Haushaltsermächtigungen im Sinne von §§ 80 ff. KommHV-Doppik sind Bestandteil des Abschlusses.

## Anlagen:

- 1. Rechenschaftsbericht
- 2. Ergebnisrechnung
- 3. Finanzrechnung
- 4. Teilergebnisrechnungen
- 5. Teilfinanzrechnungen
- 6. Vermögensrechnung
- 7. Anhang
- 8. Anlagenübersichten
- 9. Forderungsübersicht
- 10. Eigenkapitalübersicht
- 11. Verbindlichkeitenübersicht
- 12. Übersicht über die übertragenen Haushaltsermächtigungen

Abstimmungsergebnis: Ja: 26 Nein: 0

### 14. Beteiligungsverwaltung; Stadtwerke Herzogenaurach GmbH & Co. KG; Verlustausgleich des Geschäftsjahres 2022

## **Beschluss:**

Die Verwaltung wird ermächtigt den im Jahr 2022 entstandenen Verlust i.H.v. 1.567.700,84 EUR der Stadtwerke Herzogenaurach GmbH & Co. KG, in vollem Umfang auszugleichen.

Abstimmungsergebnis: Ja: 26 Nein: 0

### $15.$ Antrag der Stadtratsfraktionen der CSU und JU vom 11. Juli 2023; "Klausurtagung des Stadtrates zu den Haushaltsberatungen 2024"

Nach ausführlicher Diskussion im Gremium beantragten die Antragsteller über den Antrag in folgender geänderter Form abzustimmen:

"Der Stadtrat führt eine Klausurtagung, in Form von 2 Sitzungen des Haupt- und Finanzausschusses, zu den Haushaltsberatungen 2024 durch. Dabei soll insbesondere eine Prioritätenliste für die (Investitions-)Maßnahmen der kommenden Jahre aufgestellt werden und gemeinsam Einsparmaßnahmen erarbeitet werden."

Abstimmungsergebnis: Ja: 12 Nein: 14

Es erfolgt eine Sitzungsunterbrechung von 20:24 bis 20:29 Uhr.

### 16. Anfrage der Stadtratsfraktionen der CSU, SPD und JU vom 11. Juli 2023; "Kirchweih 2023"

Erster Bürgermeister Dr. German Hacker beantwortet die Anfrage der Stadtratsfraktionen der CSU, SPD und JU vom 11. Juli 2023.

Sitzungsende: 21:18 Uhr

Niederschrift gefertigt:

Höfler Verwaltungsdirektor Dr. German Hacker Erster Bürgermeister